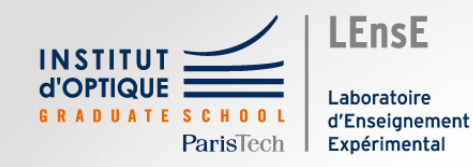

# Création de fonctions et de modules

Outils Numériques / Semestre 5 / Institut d'Optique / B1\_2

# Utilisation de fonctions

## • Intérêts

- réutilisation d'un même bloc (avec des paramètres différents)
- meilleure lisibilité du code
- répartition du travail d'équipe
- validation simplifiée des fonctionnalités

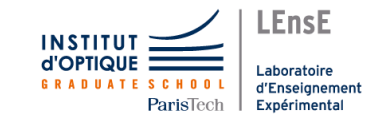

# Définition de fonctions

## • Fonction somme

**def** *somme***(**a, b**)**:  $c = a + b$ **return** a**+**b

k **= somme(** 2.0, 5.1 **) print(** k **)**

7.1

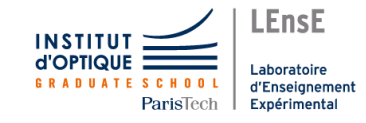

## Portée des variables et fonctions

• Variables locales

**def** *somme***(**a, b**)**:  $c = a + b$ **return** a**+**b

**print(** c **)**

??

print(c)

NameError: name 'c' is not defined

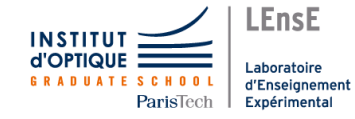

- Intérêts
	- **réutilisation simplifiée** des fonctions *(quelques jours, mois…)*
	- **redistribution de vos codes** à des tierces personnes (collègues…)

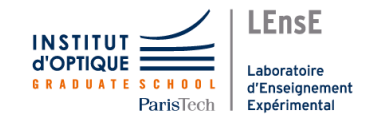

- Conventions / *Python Enhancement Proposal (PEP)*
	- **PEP 8 : guide de style** 
		- Recommandations pour aider les développeurs Python à écrire du code compréhensible par des **tierces personnes**

### • **PEP 257 : chaine de documentation**

• Recommandations pour aider les développeurs à documenter leurs codes et pour générer des documentations au format *docstring*

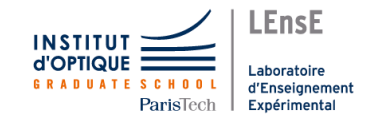

# PEP 8 / Quelques recommandations

- **noms de variables en minuscules**, avec des underscores (tirets bas). Convention « *snake\_case* »
- **constantes en majuscules**, avec des underscores
- **noms de classe** avec une majuscule au début de chaque mot, sans ponctuation. Convention « *CapitalizedCase* »

### • *Commenter et documenter*

- phrases complètes en anglais
- pas de commentaires qui contredisent le code

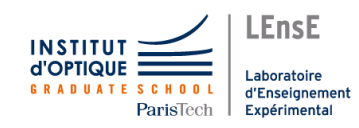

## • *Docstring* pour une fonction

**def** *somme***(**a, b**)**:

 $111$ 

*Return the sum of a and b*

#### *Parameters*

*----------*

*a : int or float first term of the addition.*

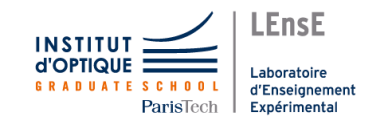

#### […]

*b : int or float second term of the addition.*

*Returns*

*-------*

*int or float Return the sum of a and b.*  $\blacksquare$ 

**return** a**+**b

• Résultat de la doc

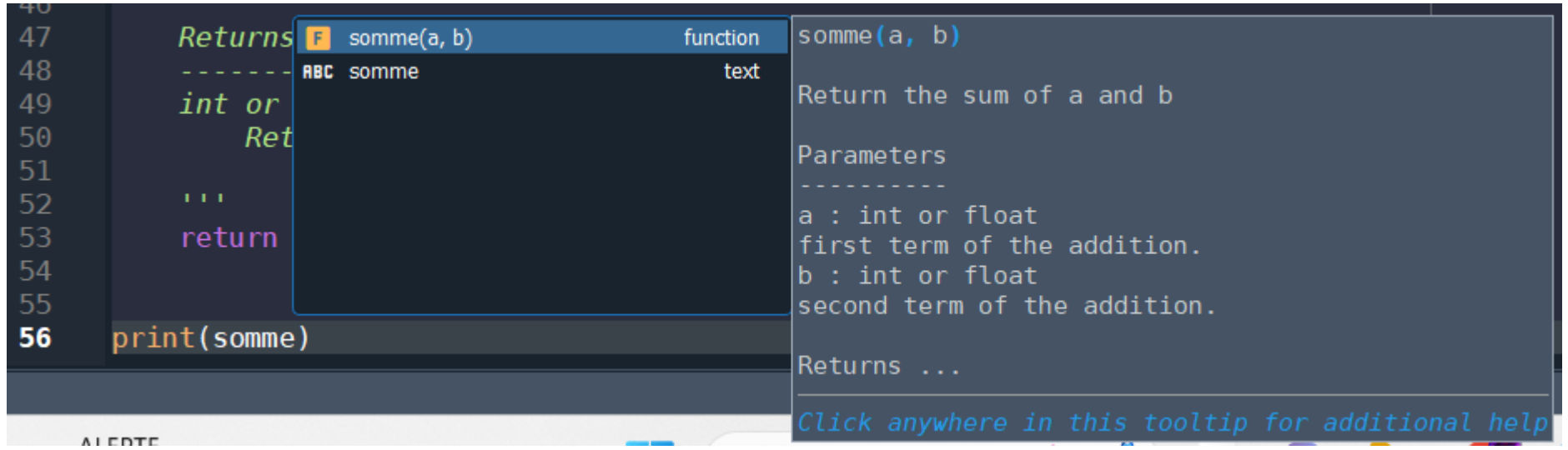

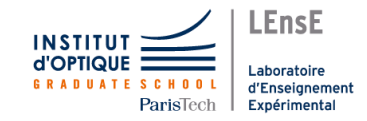

• Résultat de la doc

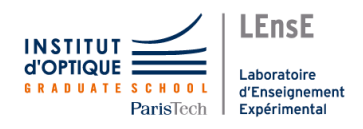

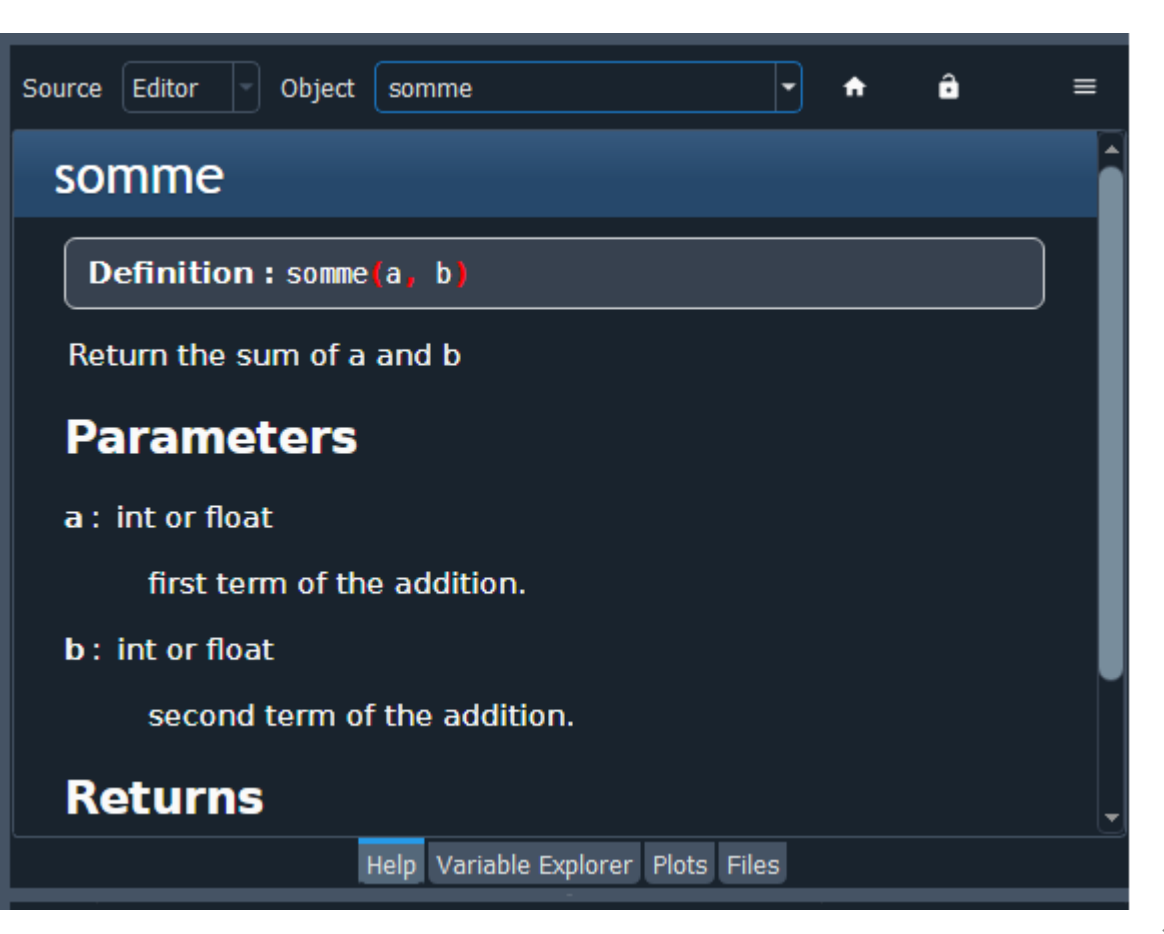

# Créer des modules

- Regroupement de fonctions dans un fichier .py indépendant
	- Permet de classifier ses fonctions par thématique
	- Permet une réutilisation des fonctions

**import** *mymodule* **print(** *mymodule*.**somme(**2 , 3**) )**

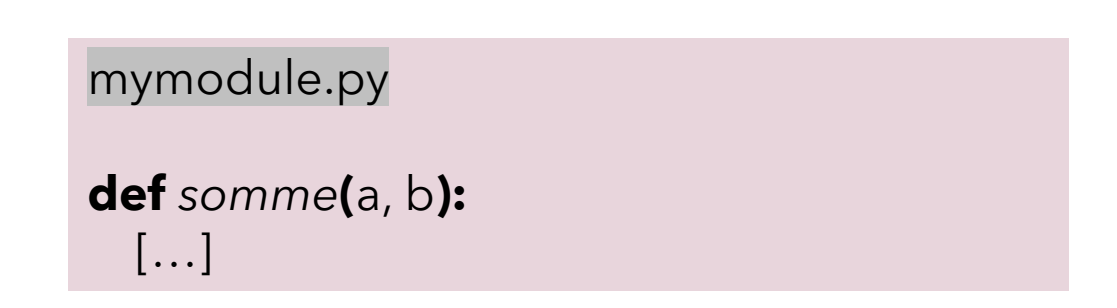

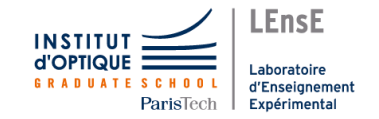